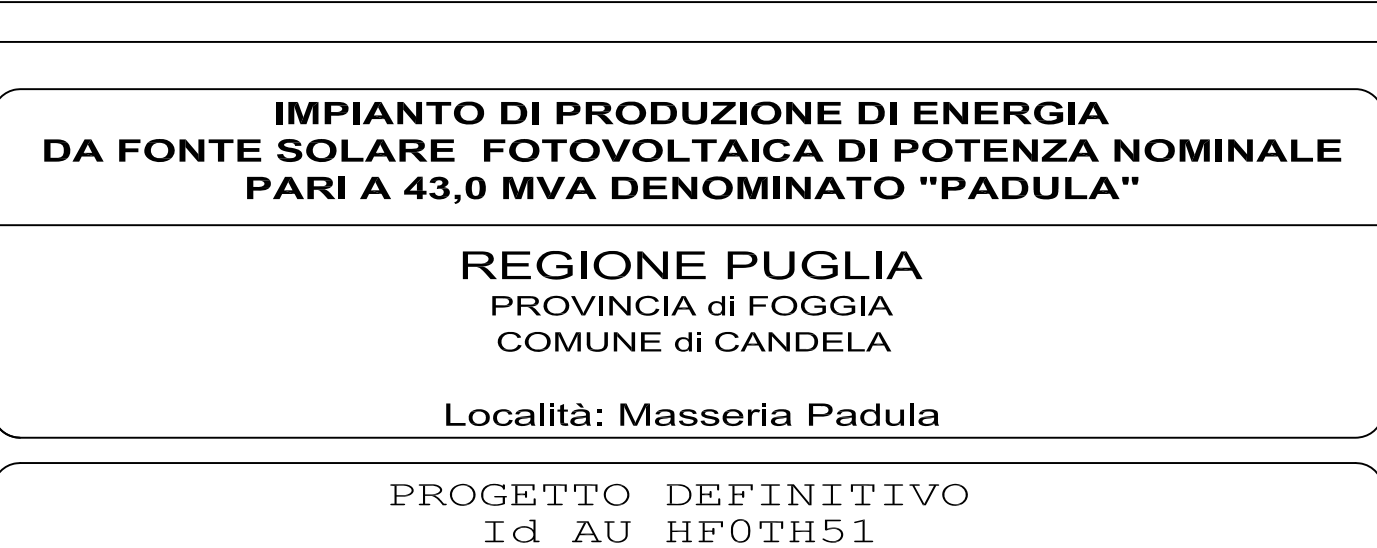

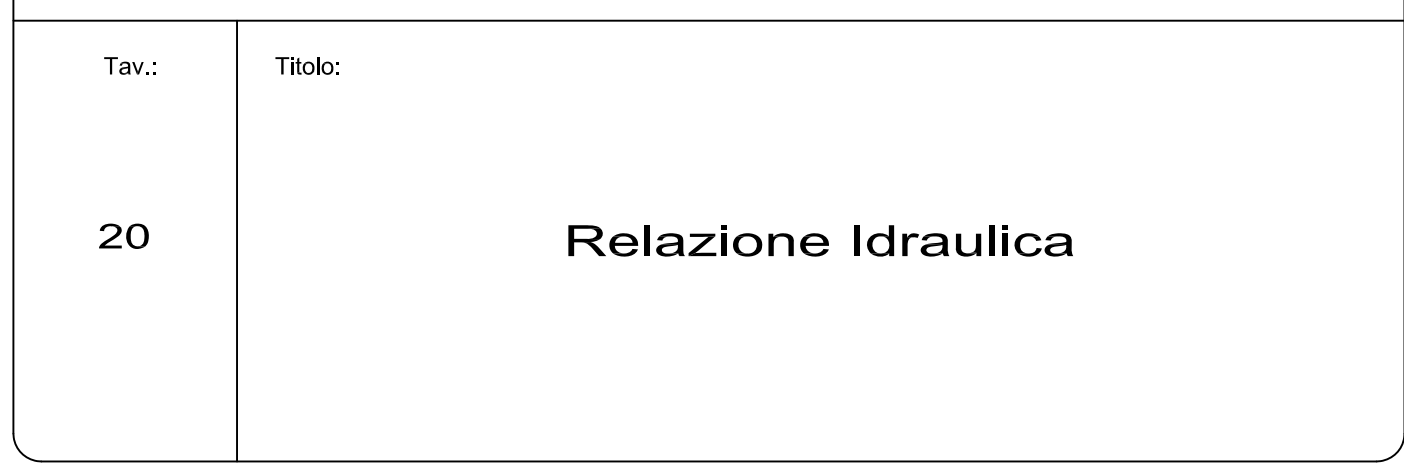

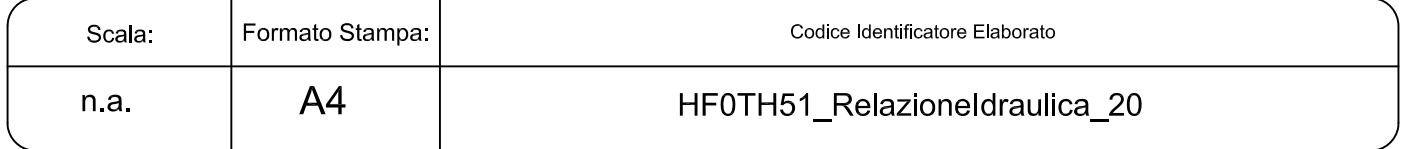

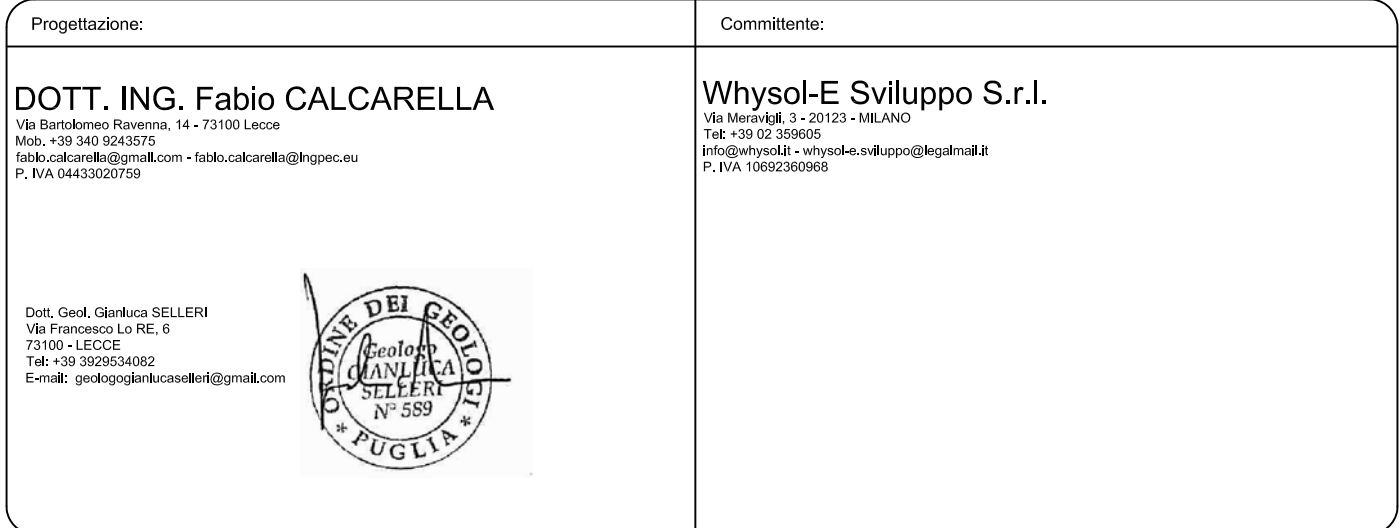

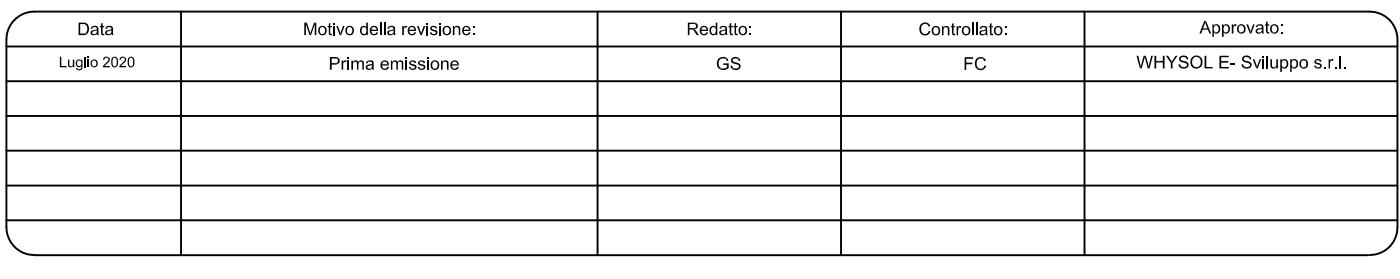

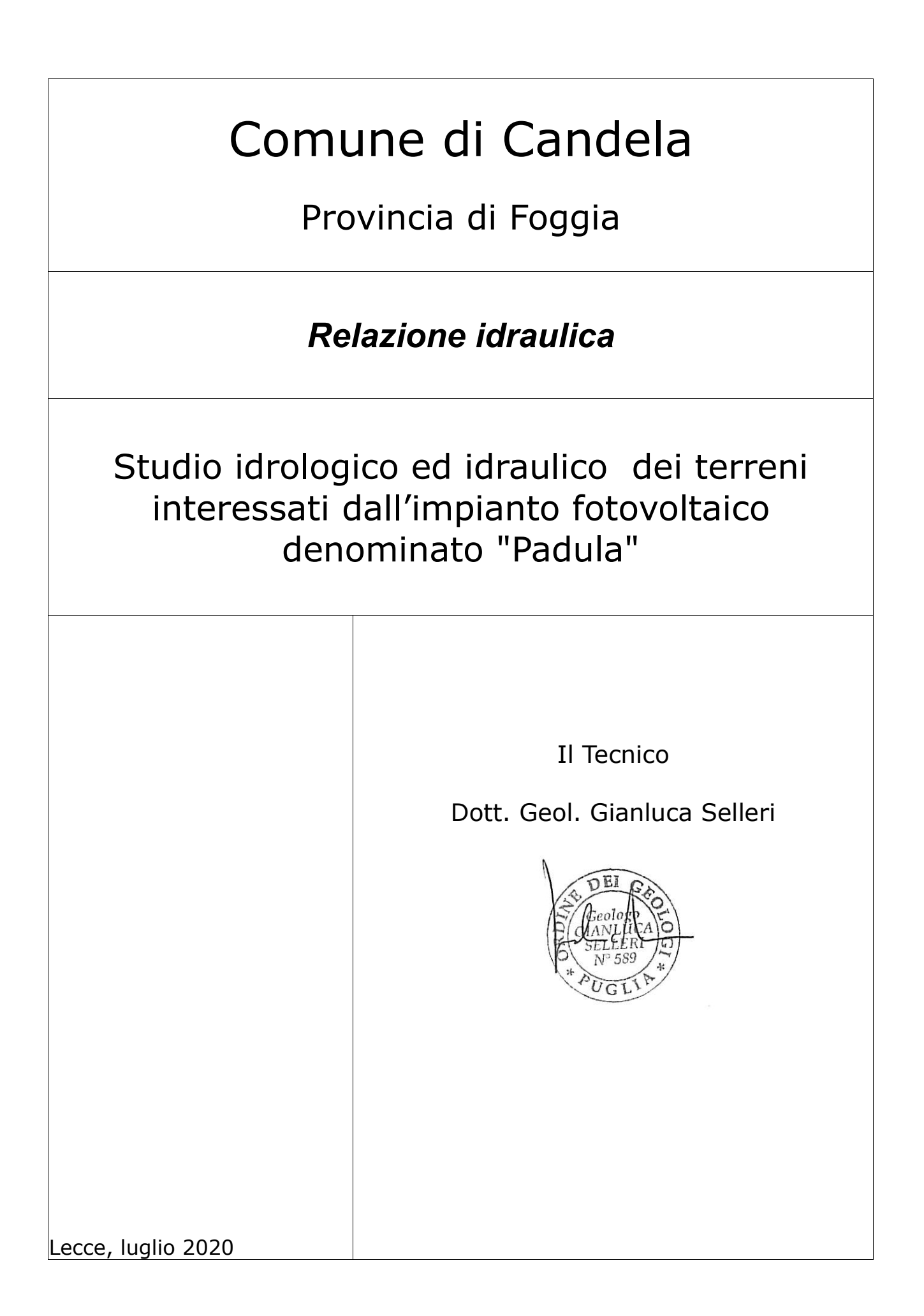

### **1 – PREMESSA**

Lo studio idraulico di cui si relazione è stato redatto a supporto dell'intervento di realizzazione dell'impianto fotovoltaico denominato "Padula" ubicato in Comune di Candela (FG) in corrispondenza di un gruppo di terreni prossimi a Masseria Padula, in Località Piano Morto, posti immediatamente a ridosso della linea ferroviaria Cervaro – Candela ed individuati in catasto al Foglio 36, p.lle 75, 76, 77, 89, 90, 103, 207, 208, 217. Il cavidotto a servizio dei campi fotovoltaici invece corre parallelamente al piccolo corso d'acqua che attraversa Piano Morto (denominato Rio Salso) per terminare in corrispondenza di una cabina di smistamento esistente posta 850 m a SE rispetto alla Stazione ferroviaria di Candela (Fig. 1.1) individuata catastalmente al Foglio 18, p.lla 346 (sempre in territorio di Candela). L'intervento, in estrema sintesi, consiste nella realizzazione di un parco fotovoltaico su un terreno agricolo attualmente destinato a seminativo e del relativo cavidotto di collegamento alla rete elettrica.

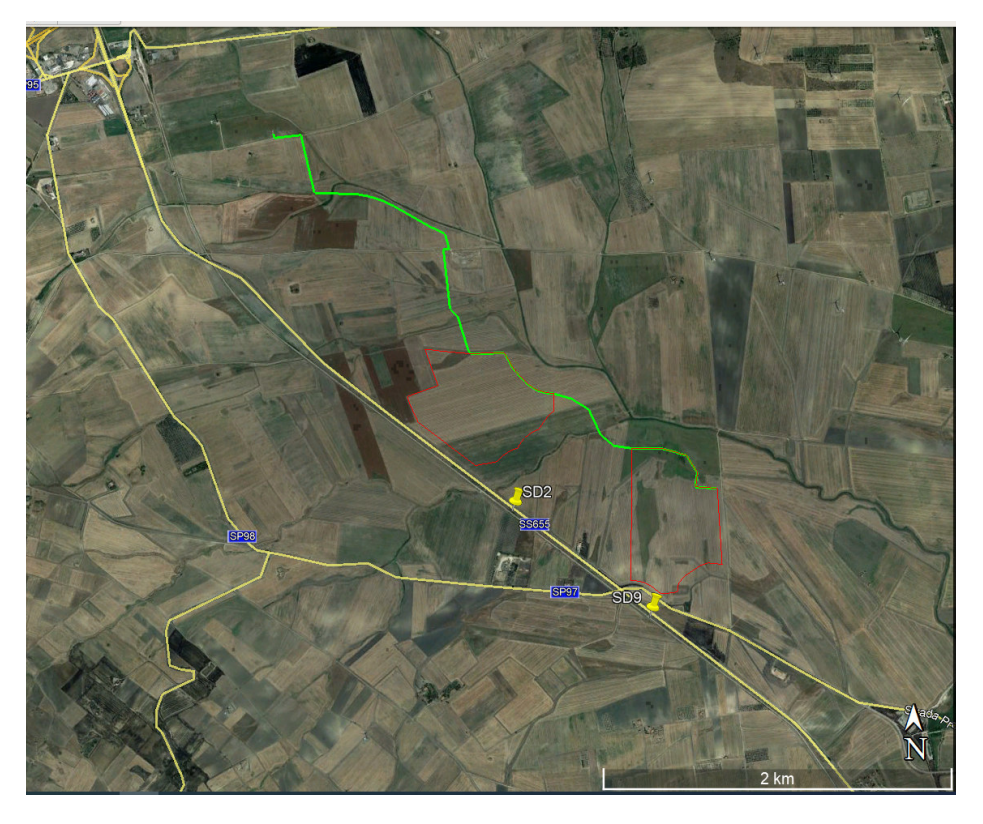

*Fig. 1.1 - Individuazione su immagine satellitare Google Heart del sito di progetto* 

Lo studio di che trattasi è stato condotto, secondo le disposizioni normative vigenti, al fine di verificare la compatibilità delle previsioni di progetto con l'assetto idraulico del territorio in cui esso ricade. Si è proceduto quindi alla redazione del presente studio atto a verificare la

compatibilità delle previsioni di progetto rispetto alle condizioni di pericolosità idraulica determinate dalla presenza della rete idrografica.

Lo studio è stato svolto con i software Quantum GIS, SAGA Gis, GRASS Gis ed HecRas, integrando i dati di rilievo originali (dati topografici rilevati con DGPS) con quelli disponibili sul sito http://www.sit.puglia.it/ relativi a:

- Modello Digitale del terreno della Regione Puglia in formato raster (estensione .asc),
- Carta Idrogeomorfologica della Regione Puglia in formato vettoriale (estensione .shp),

L'area studiata è ricompresa integralmente nel bacino idrografico del Rio Salso, un piccolo corso d'acqua affluente di sinistra idrografica del Fiume Ofanto; la confluenza avviene poco a monte di Masseria Canestrello sempre in territorio di Candela (circa 5 km a SE del sito).

L'area interessata dagli interventi di progetto essendo ricompresa nella piana fluviale è altimetricamente piatta; presenta quote degradanti da 267 m slm a 235 m slm da NW verso SE ed è circondata da modesti rilievi colinari.

Tale area è praticamente spoglia di vegetazione essendo attualmente destinata prevalentemente a seminativo o incolta.

## **2 - CARATTERI GEOMORFOLOGICI, DINAMICA AMBIENTALE**

Il Tavoliere è una pianura lievemente ondulata, caratterizzata da vaste spianate che digradano debolmente verso mare a partire dalle quote più alte del margine appenninico. È possibile distinguere da ovest verso est ben cinque distretti morfologici (Boenzi, 1983): un'area collinare, una zona a ripiani, una vasta piana alluvionale antica, una piana costiera ed una zona litorale.

Il contesto geomorfologico in cui ricade la zona di intervento è quello della zona a ripiani. Essa è delimitata verso Ovest dalla zona collinare, caratterizzata per l'appunto dalla presenza di rilievi collinari posti a 300-400 m di quota, mentre a Est è bordata dalla zona della piana alluvionale (che corrisponde, per gran parte, ad antiche aree lagunari quali il Lago di Salpi, il Lago Salso, oggi colmate per fatti naturali ed antropici).

I ripiani che caratterizzano il paesaggio fisico del settore in cui ricade il sito di interesse corrispondono a terrazzi marini digradanti verso l'Adriatico e sono, a luoghi, delimitati verso est da scarpate poco elevate, corrispondenti a ripe di abrasione.

Nello specifico il sito di intervento è situato nella piana fluviale del Rio Salso (Tavola 1 – Rete idrografica), un modesto affluente dell'Ofanto, che si presenta come una superficie piatta racchiusa tra modesti rilievi collinari (i versanti dei rilievi collinari sono poco inclinati). L'alveo di magra del corso d'acqua è regimentato e fisso.

## **3 – INTERFERENZA CON LA RETE IDROGRAFICA E PERICOLOSITA' IDRAULICA**

La pericolosità geologica del territorio in cui ricade il sito di progetto è determinata dalla dinamica idrologica del Rio Salso e quindi dalle sue piene alle quali, comunque, considerando la scarsa estensione del bacino idrografico, non possono certo essere associati alta intensità ed effetti rilevanti. Il Rio Salso ha un regime pluviale e carattere temporaneo, di conseguenza le sue piene sono in diretta connessione con le precipitazioni meteoriche e sono innescate dagli eventi pluviometrici intensi.

Tanto premesso, si rileva che l'Autorità di Bacino Distrettuale dell'Appennino Meridionale Sede Puglia non ha cartografato nel territorio in cui ricade il sito di progetto aree a pericolosità idraulica. Tale ente ha però riconosciuto la presenza della rete idrografica da cui tuttavia le aree di impianto, con la sola esclusione del "Lotto Est" rispetto a 2 modeste linee di impluvio, si trovano ad una distanza pari ad almeno 150 m . L'impianto è quindi conforme a quanto disposto dagli articoli 6 e 10 delle NTA del PAI vigente con la sola esclusione delle due linee di impluvio sopra citate rispetto alle quali si è proceduto alla verifica della compatibilità idraulica. In generale le interferenze con la rete idrografica sono state valutate rispetto a 6 sottobacini del Rio Salso (posti tutti in destra idrografica) (Fig. 3.1), Le interferenze sono:

- 1) Il *cavidotto* intercetta l'asta fluviale principale del *reticolo 1* nel punto di coordinate WGS84 UTM 33 N: 545841,59E – 4554921,09N; esso inoltre corre per circa 800 m ad una distanza dell'alveo variabile tra 50 e 20 m.
- 2) Il *cavidotto* intercetta l'asta fluviale principale del *reticolo 2* nel punto di coordinate WGS84 UTM 33 N: 546507,03E – 4554347,67N.
- 3) Il *cavidotto* intercetta l'asta fluviale principale del *reticolo 3* nel punto di coordinate WGS84 UTM 33 N: 546577,53E – 4554182,05N.
- 4) Il *cavidotto* intercetta l'asta fluviale principale del *reticolo 4* nel punto di coordinate WGS84 UTM 33 N: 547372,93E – 4553582,08N.
- 5) Il *confine del lotto Est di impianto* dista 5 m dalla testata della scolina, così come individuata sulla Carta Idrogeomorfologica della Puglia, che attraversa il *bacino 5* e confluisce nel Rio Salso.
- 6) Il *confine del lotto Est di impianto* dista 75 m dall'asta fluviale principale che attraversa il *bacino 6*.

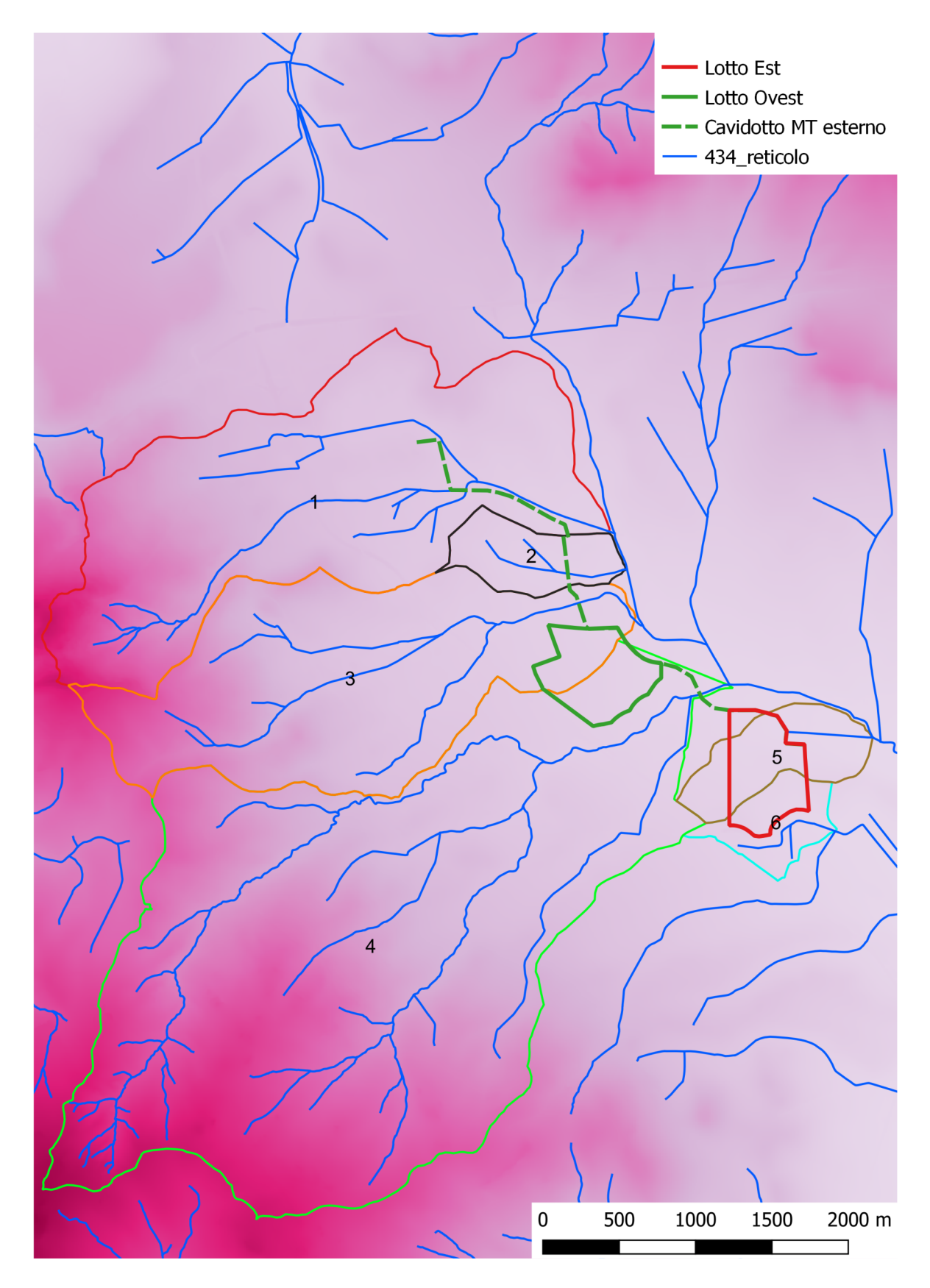

*Figura 3.1 – Individuazione dei bacini studiati*

#### **4– STUDIO IDROLOGICO**

Lo studio idrologico (di cui si relazione nello specifico elaborato) ha permesso di definire rispetto ai 6 sottobacini studiati e portate al colmo prodotte da eventi critici di pioggia con tempi di ritorno di 30, 200 e 500 anni. Per la determinazione del quantitativo di pioggia efficace si è fatto riferimento al metodo del Curve Number, correlando, quindi, la capacità di immagazzinamento dei terreni al tipo ed all'uso del suolo. Per effettuare il calcolo dell'evento critico di pioggia di assegnato tempo di ritorno in assenza di dati pluviometrici sitospecifici è stato utilizzato il cosiddetto metodo regionale, secondo le indicazioni contenute nel capitolo VI.3.1 della Relazione di Piano proposta dall'ex Autorità di Bacino della Puglia. Il tempo caratteristico dei 6 sottobacini è stato assunto pari al tempo di corrivazione definito come il tempo che impiega l'ultima particella d'acqua caduta nella sezione più lontana da quella di chiusura, a raggiungere quest'ultima. Si è proceduto al calcolo di Tc attraverso varie formule proposte in letteratura ritenute più appropriate al caso di studio utilizzando i parametri morfometrici dei sottobacini (desunti tramite elaborazione del DTM Puglia e della rete idrografica della Carta Idrogeomorfologica).

Per il calcolo della portata di piena Qp  $(m^3/s)$  si è fatto riferimento all'idrogramma unitario proposto dal Soil Conservation Service (SCS). Infine si è proceduto alla determinazione dell'idrogramma di piena partendo dall'idrogramma unitario di Mockus, le cui coordinate sono espresse in termini di Q/Qp e di t/ta.

## **5 – STUDIO IDRAULICO**

Lo studio è stato condotto sui due corsi d'acqua che si trovano a meno di 150 m dal confine del Lotto Est di impianto ed è stato finalizzato a definire l'estensione delle aree di allagamento per effetto delle piena duecentennale (media pericolosità idraulica). L'analisi è stata condotta mediante l'ausilio del codice di calcolo denominato *HEC-RAS*, River Analysis System, sviluppato da U.S. Army Corps of Engineers (USACE), Hydrologic Engineering Center per il calcolo dei profili idraulici in moto permanente gradualmente variato in alvei naturali o artificiali.

Il codice di calcolo necessita in primo luogo delle informazioni relative alla geometria del corso d'acqua in un'apposita sezione (*geometric data*), all'interno della quale si definiscono il corso del fiume (*reach*), la geometria delle sezioni (*cross section geometry*), la distanza fra le sezioni (*reach length*) e il coefficiente di scabrezza, rappresentativo delle perdite di carico, secondo la formulazione di Manning. In questa sezione sono disponibili altre opzioni, fra le quali la procedura di interpolazione fra una sezione e l'altra (*XS Interpolation*), per infittire il numero di sezioni; inoltre, è possibile definire la quota delle sponde (*left and right elevations*) e degli argini (*levees*) e inserire delle aree dove l'acqua arriva ma non contribuisce al deflusso (*ineffective flow areas*) e le coperture (*lids*).

Il codice di calcolo permette anche di descrivere la geometria dei ponti (*bridge and culvert data*) definendone l'impalcato (*deck/roadway*), le pile (*piers*), le spalle (*sloping abutments*) e le condizioni di calcolo (*bridge modelling approach*).

Successivamente occorre impostare la sezione relativa alle condizioni di moto (*steady flow data*), definendo la portata di riferimento per le diverse sezioni fluviali e le condizioni al contorno (*boundary conditions*).

La definizione delle condizioni al contorno è necessaria per stabilire il livello idrico iniziale nelle sezioni estreme del canale (sezione di monte e di valle).

Se il regime di deflusso è sub-critico (alveo torrentizio) è necessario imporre le condizioni al contorno nella sezione di valle del canale, se il regime di deflusso e super-critico (alveo tranquillo) tali condizioni devono essere imposte nella sezione di monte, infine in condizioni di moto misto, bisogna imporre le condizioni al contorno sia a monte sia a valle.

Le condizioni al contorno che possono essere imposte sono:

- livello noto del tirante idraulico,
- altezza di deflusso pari all'altezza critica,
- altezza di deflusso pari all'altezza di moto uniforme,
- scala di deflusso nota.

A questo punto il codice di calcolo è pronto per eseguire i calcoli idraulici nella sezione denominata *steady flow analysis*. I risultati delle computazioni idrauliche sono proposti attraverso tabelle riepilogative (*cross-section table* e *profile table*), grafici delle sezioni geometriche (*plot cross-section*) e del profilo longitudinale (*plot profile*) e, infine, tramite una visione prospettica tridimensionale del sistema fluviale (*x, y, z perspective plot*).

L'ipotesi alla base delle formulazioni per la determinazione del profilo idraulico è che il moto dell'acqua nel canale si considera uniforme. Questo significa che tutte le grandezze caratterizzanti la corrente (altezza idrica, velocità media nella sezione, portata, ecc.) risultano costanti nel tempo e nello spazio. Sotto questa ipotesi, la pendenza media disponibile *im*, definita come il rapporto fra la differenza di quota e la distanza fra la sezione di monte e quella di valle, è esattamente pari alla pendenza piezometrica *J*, che rappresenta le dissipazioni energetiche per unità di lunghezza.

La relazione *i<sup>m</sup> = J* costituisce l'equazione fondamentale del moto uniforme.

6

La determinazione del profilo teorico in moto permanente è ottenuta tramite l'applicazione del cosiddetto *Standard Step Method*, basato appunto sull'equazione monodimensionale del contenuto energetico della corrente:

$$
H_1 - H_2 = h_f + h_e
$$

dove *H<sup>1</sup>* (m) ed *H<sup>2</sup>* (m) sono i carichi totali della corrente nelle sezioni di monte e di valle del tronco d'alveo considerato, *hf* (m) sono le perdite di carico dovute all'attrito del fondo e delle sponde mentre *he* (m) è un termine che tiene conto degli effetti dovuti alla non cilindricità della corrente.

In particolare*, hf* dipende principalmente dalla scabrezza del tratto di alveo considerato ed è esprimibile come:

$$
h_f = J \cdot L
$$

con *J* pendenza motrice nel tratto di lunghezza *L*(m).

Il calcolo di J è effettuabile con diverse formulazioni in funzione della pendenza motrice in corrispondenza delle sezioni di inizio e fine di ciascun tratto. Il calcolo del termine *J* nella singola sezione è effettuato mediante la relazione:

$$
J = \left[\frac{Q}{K}\right]^2
$$

dove *Q* (m<sup>3</sup> /s) è la portata di calcolo e *K* (denominato *conveyance*) rappresenta un parametro di conducibilità, ricavabile attraverso la seguente espressione:

$$
K = \frac{1}{n} \cdot A \cdot R^{\frac{2}{3}}
$$

dove *A* (m²) l'area della sezione liquida, *R* (m) il raggio idraulico e *n* (m<sup>-1/3</sup> s) è il parametro rappresentativo della scabrezza, espresso in termini di coefficiente di Manning.

Il modello consente di suddividere la sezione in più zone in cui assegnare un valore diverso del parametro n di scabrezza; in particolare è possibile individuare tre zone principali: quella centrale dell'alveo inciso (denominata *main channel*) e due zone laterali golenali (denominate *right and left overbanks*).

Il termine *he* dipende, invece, dalla variazione del carico cinetico della corrente tra le sezioni 1 e 2 dovuta al cambio di geometria delle sezioni stesse ed è a sua volta esprimibile come:

$$
h_e = \beta \cdot \left| \alpha_1 \cdot \frac{V_1^2}{2g} - \alpha_2 \cdot \frac{V_2^2}{2g} \right|
$$

dove *β* è un coefficiente di contrazione o espansione dipendente dalle condizioni geometriche del tratto considerato, *V1* e *V2* (m/s) sono i valori delle velocità medie agli estremi del tronco e *α1* e *α2* sono i coefficienti correttivi dell'energia cinetica.

Al tirante idrico in condizioni di stato critico corrisponde la massima portata teoricamente smaltibile dalla sezione, indipendentemente dalla natura del fondo e delle pareti, nonché dall'inserimento della sezione stessa in un tronco fluviale. Esso è valutato imponendo che il numero di Froude, indicato con *Fr*, assuma valore unitario. In termini di portata e per le sezioni in esame, si scrive

$$
Fr = \frac{VA}{\sqrt{A^2 g h_m}}
$$

dove *g* è l'accelerazione di gravità, *hm* il tirante idrico, *A* l'area bagnata della sezione, e *V* la velocità media della sezione. L'equazione precedente permette la determinazione dell'altezza di stato critico.

## **5.1 Verifiche idrauliche: input**

Di seguito si riportano i dati di input utilizzati per l'esecuzione delle verifiche idrauliche distinguendo quelli geometrici da quelli idraulici.

## *5.1.1 – Dati geometrici*

I dati geometrici inseriti in HEC-RAS sono:

- il profilo longitudinale del canale
- i profili delle sezioni trasversali e relative distanze d'interasse
- l'identificazione dell'alveo principale e delle aree golenali
- il coefficiente di scabrezza.

## *Profilo del canale*

Il profilo longitudinale del dei due corsi d'acqua studiati è stato ottenuto intersecando la sua traccia planimetrica con il modello digitale del terreno

#### *Sezioni trasversali*

I profili delle sezioni trasversali sono stati ottenuti intersecando il DTM con delle linee ortogonali alla direzione di ciascuna asta flluviale del reticolo (attraverso l'applicatico RAS MAPPER). Sono stati ottenuti, quindi, vari profili trasversali numerati da valle verso monte riportati in Fig. 5.1 e 5.2).

Per ciascuna sezione si è proceduto alla definizione delle caratteristiche geometriche e fisiche dell'alveo, come richiesto dal programma di calcolo sono state inoltre introdotte le lunghezze (*reach length*) di ciascun tratto dell'alveo centrale (*Channel*) e delle aree golenali destra (*ROB*) e sinistra (*LOB)*

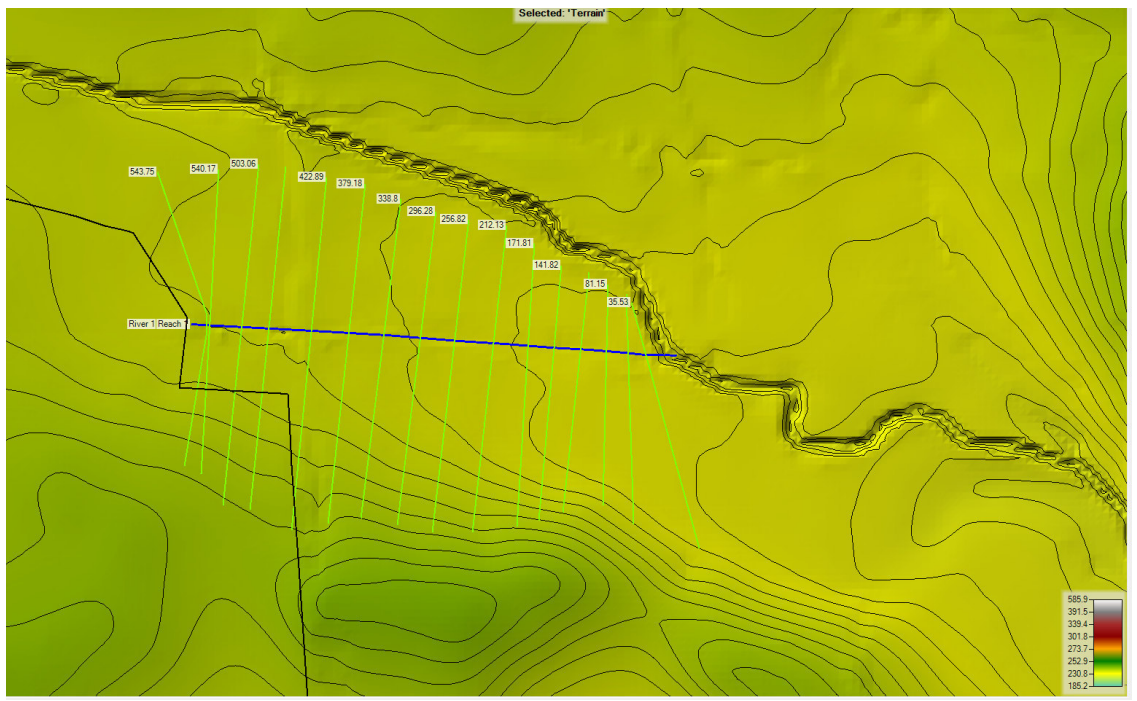

5.1 - Sezioni relative al sottobacino 5

Fig.

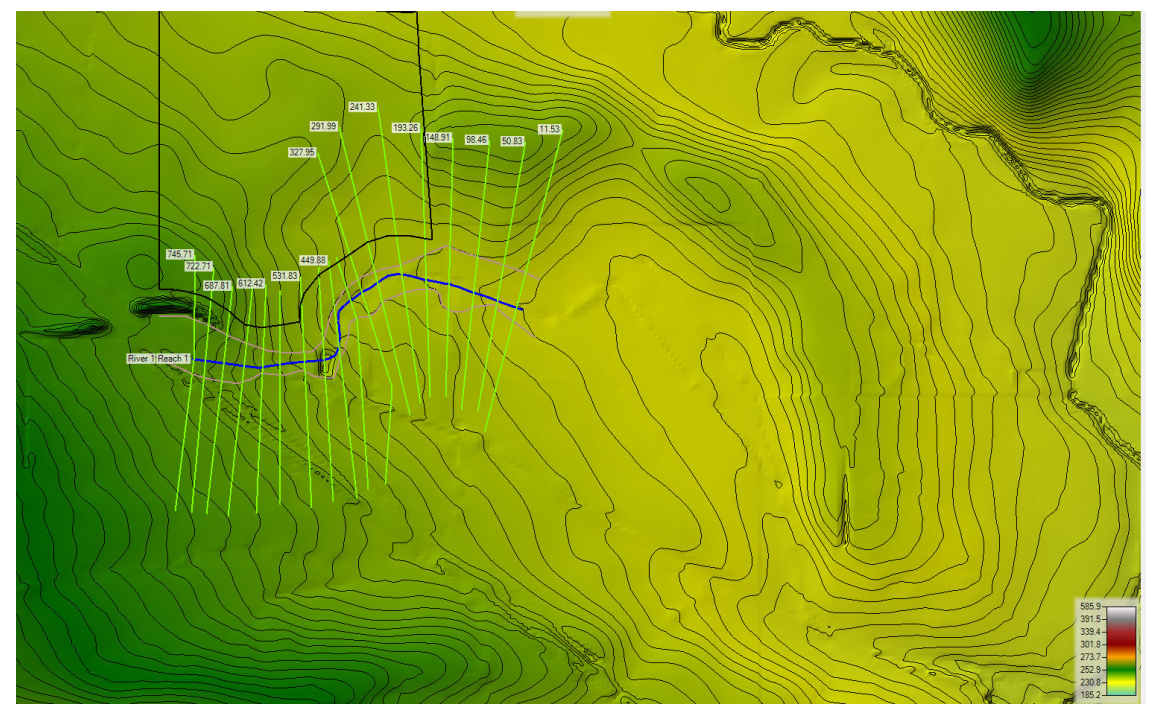

Fig. 5.2 - Sezioni relative al sottobacino 6

## *Coefficiente di scabrezza*

Per il coefficiente di scabrezza *n* di Manning si è fatto riferimento ai valori consigliati da Marchi E. & Rubatta A., 'Meccanica dei fluidi principi e applicazioni tecniche', UTET, 1981 ed in particolare:

 canali in abbandono con vegetazione  $n = 0.035$  s/m<sup>1/3</sup>

Questo valore è stato imposto per tutti e 3 i tronchi in cui è stata suddivisa la rete idrografica sia per il tratto centrale (canale) che per le aree di golena destra e sinistra

## *5.1.2 – Dati idraulici*

I dati idraulici da inserire nel codice di calcolo riguardano la definizione:

- della portata di progetto
- delle condizioni al contorno e di stato critico.

## *Portata di progetto*

La portata di progetto è stata assunta pari a quella prodotta da un evento di pioggia con tempi di ritorno pari a 200 anni precedentemente calcolata. A favore di sicurezza la portata è stata considerata costante e pari al valore di colmo.

Le portate in ingresso sono 4,,92 mcs per il reticolo del bacino 5 e 4,99 mcs per il reticolo del bacino 6

# *Condizioni al contorno e stato critico*

Il regime di flusso considerato è stato imposto di tipo misto e sono state definite per le sezioni di monte e per le sezione di chiusura le seguenti condizioni al contorno:

- sezione di valle: normal depth (altezza di moto uniforme calcolata in funzione della formula di Manning calcolata dal programma previo inserimento della pendenza del fondo del canale)
- sezioni di monte: normal depth (altezza di moto uniforme calcolata in funzione della formula di Manning calcolata dal programma previo inserimento della pendenza del fondo del canale)

## **5.2 Verifiche idrauliche: output**

I risultati del calcolo idraulico e i profili di ciascuna sezione in studio sono riportati integralmente in Appendice 1. Nelle figure successive si riporta invece la perimetrazione delle aree inondabili per il passaggio della piena studiata sovrapposta alle curve di livello estratte dal DTM ed alla Ortofoto Puglia.

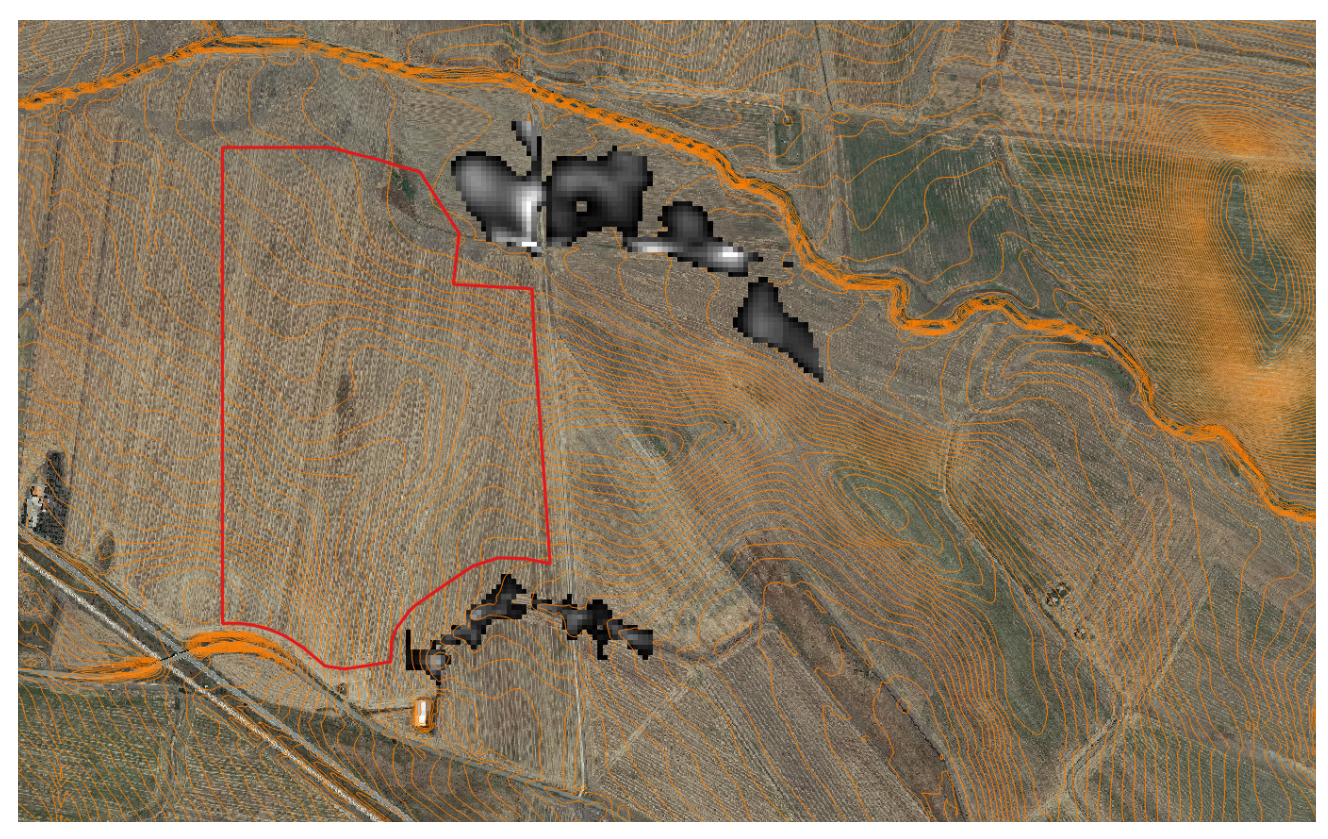

Fig. 5.3 - Aree allagabili per Tr 200 anni

# **6 – CONCLUSIONI**

Le interferenze rilevate con la rete idrografica sono:

- 1. Il cavidotto intercetta l'asta fluviale principale del reticolo 1 nel punto di coordinate WGS84 UTM 33 N: 545841,59E – 4554921,09N; esso inoltre corre per circa 800 m ad una distanza dell'alveo variabile tra 50 e 20 m.
- 2. Il cavidotto intercetta l'asta fluviale principale del reticolo 2 nel punto di coordinate WGS84 UTM 33 N: 546507,03E – 4554347,67N.
- 3. Il cavidotto intercetta l'asta fluviale principale del reticolo 3 nel punto di coordinate WGS84 UTM 33 N: 546577,53E – 4554182,05N.
- 4. Il cavidotto intercetta l'asta fluviale principale del reticolo 4 nel punto di coordinate WGS84 UTM 33 N: 547372,93E – 4553582,08N.
- 5. Il confine del lotto Est di impianto dista 5 m dalla testata della scolina, così come individuata sulla Carta Idrogeomorfologica della Puglia, che attraversa il bacino 5 e confluisce nel Rio Salso.
- 6. Il confine del lotto Est di impianto dista 75 m dall'asta fluviale principale che attraversa il bacino 6.

Per quanto riguarda il cavidotto si sottolinea che esso sarà integralmente interrato. L'opera sarà realizzata senza modificazione alcuna dello stato dei luoghi pertanto non vi sarà alcuna interazione con il regime idrico e rispetto alle attuali condizioni di deflusso.

Nei tratti dove il cavidotto attraversa la rete idrografica si procederà alla realizzazione dell'opera con la tecnica della trivellazione orizzontale controllata (T.O.C.);

Tale tecnica permette la posa di tubazioni flessibili al di sotto di strade, ferrovie, fiumi etc. senza che tali elementi siano interessati e consiste essenzialmente nelle 3 seguenti fasi: esecuzione del foro pilota, alesatura del foro, tiro e posa della tubazione.

La prima è la più delicata delle fasi di lavoro. In terreni teneri la trivellazione avviene semplicemente mediante l'inserimento nel terreno di una serie di aste (la prima di esse è collegata ad una testa orientabile che permette di essere guidata); l'asportazione del terreno in eccesso avviene per mezzo di fanghi bentonitici e vari polimeri che, passando attraverso le aste di perforazione e fuoriuscendo dalla testa, asportano il terreno facendolo defluire a ritroso lungo il foro.

Una volta realizzato il foro pilota, indipendentemente dal metodo impiegato, si procede all'alesaggio con l'utilizzo di particolari utensili e di seguito all'infilaggio del tubo; nella fattispecie il cavidotto, utilizzando la tecnica sopra descritta, sarà fatto passare ad 1 m di profondità rispetto al fondo dell'alveo.

Per quanto riguarda le interferenze di cui ai punti 5 e 6 si sottolinea che le aree di impianto sono esterne a quelle allagate per effetto della piena con Tr pari a 200 anni pertanto sono da considerarsi in sicurezza idraulica.